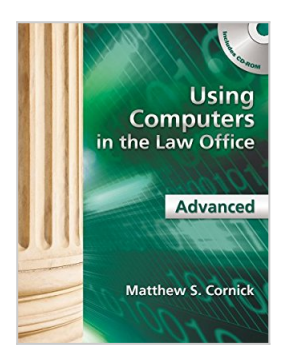

# **Using Computers in the Law Office - Advanced**

By Matthew S. Cornick

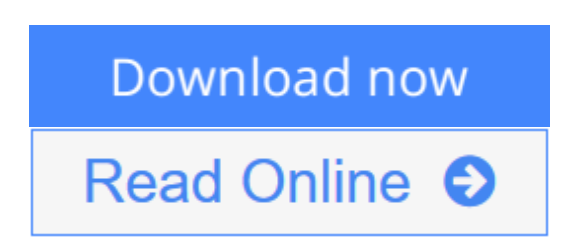

## **Using Computers in the Law Office - Advanced** By Matthew S. Cornick

Created for those with a working knowledge of basic word processing, spreadsheet, and database software, USING COMPUTERS IN THE LAW OFFICE - ADVANCED takes you to the next level of proficiency with legal technology and imparts the more sophisticated computer skills desired by law offices today. From billing and timekeeping to electronic discovery and computer-assisted legal research, the book demonstrates real-world applications of commonly used legal software programs, and builds practical skills in Tabs3, AbacusLaw, CaseMap, TimeMap, Discover FY, Westlaw, LexisNexis and TrialDirector. Hundreds of screenshots provide context for the lessons, while each chapter includes self-test questions, suggested Web exercises, review questions and exercises and an ethics question. The detailed Hands-On Exercises include Basic, Intermediate, and Advanced assignments to allow for a variety of skill levels and to help prepare you for a successful and satisfying paralegal career or enhance your current career.

**[Download](http://mbooknom.men/go/best.php?id=1439057001)** [Using Computers in the Law Office - Advanced ...pdf](http://mbooknom.men/go/best.php?id=1439057001)

**[Read Online](http://mbooknom.men/go/best.php?id=1439057001)** [Using Computers in the Law Office - Advanced ...pdf](http://mbooknom.men/go/best.php?id=1439057001)

# **Using Computers in the Law Office - Advanced**

By Matthew S. Cornick

## **Using Computers in the Law Office - Advanced** By Matthew S. Cornick

Created for those with a working knowledge of basic word processing, spreadsheet, and database software, USING COMPUTERS IN THE LAW OFFICE - ADVANCED takes you to the next level of proficiency with legal technology and imparts the more sophisticated computer skills desired by law offices today. From billing and timekeeping to electronic discovery and computer-assisted legal research, the book demonstrates real-world applications of commonly used legal software programs, and builds practical skills in Tabs3, AbacusLaw, CaseMap, TimeMap, Discover FY, Westlaw, LexisNexis and TrialDirector. Hundreds of screenshots provide context for the lessons, while each chapter includes self-test questions, suggested Web exercises, review questions and exercises and an ethics question. The detailed Hands-On Exercises include Basic, Intermediate, and Advanced assignments to allow for a variety of skill levels and to help prepare you for a successful and satisfying paralegal career or enhance your current career.

## **Using Computers in the Law Office - Advanced By Matthew S. Cornick Bibliography**

- Sales Rank: #1028123 in Books
- Brand: Cengage Learning
- Published on: 2011-12-26
- Ingredients: Example Ingredients
- Original language: English
- Number of items: 1
- Dimensions: 1.00" h x 8.40" w x 10.70" l, 2.25 pounds
- Binding: Paperback
- 496 pages

**[Download](http://mbooknom.men/go/best.php?id=1439057001)** [Using Computers in the Law Office - Advanced ...pdf](http://mbooknom.men/go/best.php?id=1439057001)

**[Read Online](http://mbooknom.men/go/best.php?id=1439057001)** [Using Computers in the Law Office - Advanced ...pdf](http://mbooknom.men/go/best.php?id=1439057001)

## **Download and Read Free Online Using Computers in the Law Office - Advanced By Matthew S. Cornick**

## **Editorial Review**

#### Review

"I really like the organization and the content of the material in the advanced chapters. It is organized in a way that is conducive to the way I teach the course. I love the content and I really enjoy this author's writing style."

"The content is conducive to the way the course is and should be taught. I particularly like the incorporation of the Ethics question at the end each chapter. The Test Your Knowledge and Key Terms section is a great tool for helping the students study for exams. The author also does a good job with the hands-on exercises sections by including introduction lessons and lessons for different skill levels. The textbook is a valuable guide in assisting students to learn the software available to and used by many legal organizations." "The material teaches students the importance of technology in the legal field and how to incorporate it into their daily work life. Over the past 3 years, I have enjoyed teaching the class using the prior version of this text. Students have also commented on how much they learned and how it has helped them in their jobs."

"The hands-on exercises are what the real asset of the text is. Very detailed yet easily followed. You can only really learn by doing--so the hands-on is the real asset!"

#### About the Author

Matthew S. Cornick, J.D., is a graduate of the State University of New York at Buffalo and the Emory University School of Law. He has been teaching Civil Litigation, Legal Research, Family Law, and Introduction to Law and Ethics to paralegal students for over twenty years. Mr. Cornick frequently speaks to paralegal associations and law firms on the topic of technology in the law office. He has served on the Approval Commission to the American Bar Association's Standing Committee on Paralegals and is the author of A PRACTICAL GUIDE TO FAMILY LAW (West Publishing, 1995) USING COMPUTERS IN THE LAW OFFICE, 7e, as well as Advanced and Basic editions of that text.

## **Users Review**

## **From reader reviews:**

## **Loraine Brown:**

Why don't make it to become your habit? Right now, try to prepare your time to do the important action, like looking for your favorite book and reading a guide. Beside you can solve your long lasting problem; you can add your knowledge by the reserve entitled Using Computers in the Law Office - Advanced. Try to the actual book Using Computers in the Law Office - Advanced as your close friend. It means that it can to become your friend when you experience alone and beside those of course make you smarter than previously. Yeah, it is very fortuned for yourself. The book makes you more confidence because you can know everything by the book. So , we should make new experience as well as knowledge with this book.

#### **Victor Shepard:**

As people who live in the modest era should be update about what going on or data even knowledge to make

all of them keep up with the era and that is always change and progress. Some of you maybe can update themselves by studying books. It is a good choice for you personally but the problems coming to an individual is you don't know what type you should start with. This Using Computers in the Law Office - Advanced is our recommendation to help you keep up with the world. Why, because this book serves what you want and wish in this era.

#### **Elbert Gibson:**

Now a day individuals who Living in the era exactly where everything reachable by interact with the internet and the resources included can be true or not call for people to be aware of each information they get. How people have to be smart in obtaining any information nowadays? Of course the answer then is reading a book. Examining a book can help folks out of this uncertainty Information particularly this Using Computers in the Law Office - Advanced book because this book offers you rich details and knowledge. Of course the info in this book hundred per cent guarantees there is no doubt in it you know.

#### **Antonette Schneider:**

Reading a book tends to be new life style within this era globalization. With looking at you can get a lot of information that can give you benefit in your life. Together with book everyone in this world may share their idea. Guides can also inspire a lot of people. Plenty of author can inspire their particular reader with their story or perhaps their experience. Not only situation that share in the textbooks. But also they write about the ability about something that you need illustration. How to get the good score toefl, or how to teach children, there are many kinds of book which exist now. The authors nowadays always try to improve their proficiency in writing, they also doing some exploration before they write on their book. One of them is this Using Computers in the Law Office - Advanced.

## **Download and Read Online Using Computers in the Law Office - Advanced By Matthew S. Cornick #G5O4MRWSPKL**

# **Read Using Computers in the Law Office - Advanced By Matthew S. Cornick for online ebook**

Using Computers in the Law Office - Advanced By Matthew S. Cornick Free PDF d0wnl0ad, audio books, books to read, good books to read, cheap books, good books, online books, books online, book reviews epub, read books online, books to read online, online library, greatbooks to read, PDF best books to read, top books to read Using Computers in the Law Office - Advanced By Matthew S. Cornick books to read online.

## **Online Using Computers in the Law Office - Advanced By Matthew S. Cornick ebook PDF download**

**Using Computers in the Law Office - Advanced By Matthew S. Cornick Doc**

**Using Computers in the Law Office - Advanced By Matthew S. Cornick Mobipocket**

**Using Computers in the Law Office - Advanced By Matthew S. Cornick EPub**

**G5O4MRWSPKL: Using Computers in the Law Office - Advanced By Matthew S. Cornick**